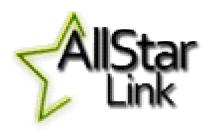

# AllStar Link

Charlie Gale - KARC March 2023

# Types of Ham Radio Linking for Voice

#### Analog over analog radio

- Analog (usually FM) end-to-end
- Limited distance, can lose quality with each hop
- Examples: FM radio links, split-site repeaters

#### Fully Digital

- Digitized audio end-to-end from your microphone to their speaker
- Requires new radios & repeaters, all require some proprietary, closed components
- Examples: DMR, DSTAR, System Fusion

#### Analog over IP

- Analog RF to repeater digital IP between repeaters, supports simplex nodes, computers, cell phones
- Overlays nicely on top of existing radios and repeaters
- Some systems can add Internet connections from PCs, smartphones
- Examples: IRLP, Echolink, AllStar Link

## What is AllStar Link?

- AllStar Link is a method of accessing or interconnecting repeaters using internet links
- AllStar Link is very feature rich and open sourced
- AllStar Link has advantages (flexibility and quality) when compared to other linking technologies
- AllStar Link is fully compatible with other existing analogue over IP solutions (won't interfere with Echolink and IRLP, can actually integrate them if desired)
- AllStar Link will run on any Linux computer including Raspberry Pi using a downloaded image or you can build the image yourself.
- AllStar Link has 27,700 users and 26,768 nodes as of this writing

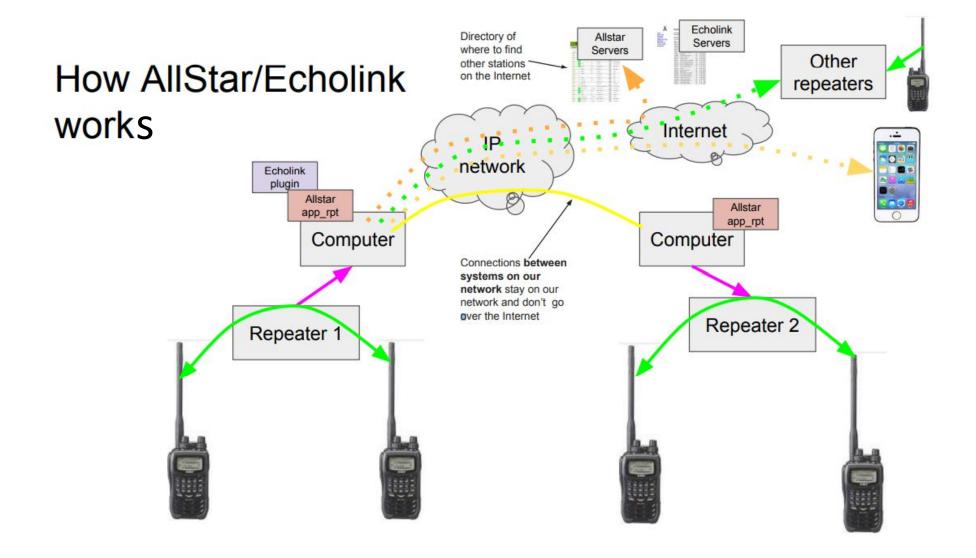

# Ham Analog Over IP Voice Linking Systems

- IRLP
  - Radio to Radio only (by design) no smartphone/PC connectivity
  - Proprietary software
  - Run by one guy
- Echolink (<u>http://echolink.org</u>)
  - Radio/Smartphone/PC to Radio/Smartphone/PC
  - Good (but not great) voice quality
  - Easiest Smartphone option
  - Has some network limitations
  - Used to require Windows PC at repeater
  - Now can do with Raspberry PI and Linux (with some limitations)
- AllStar (http://allstarlink.org)
  - Radio/Smartphone/PC to Radio/Smartphone/PC
  - Smart Phone and PC support
  - Great, crystal clear voice quality (as good as the radio/repeater is)
  - Best repeater-to-repeater options
  - Very flexible network options
  - Can function without the Internet (using private networks)

# Example AllStar Link Node Map

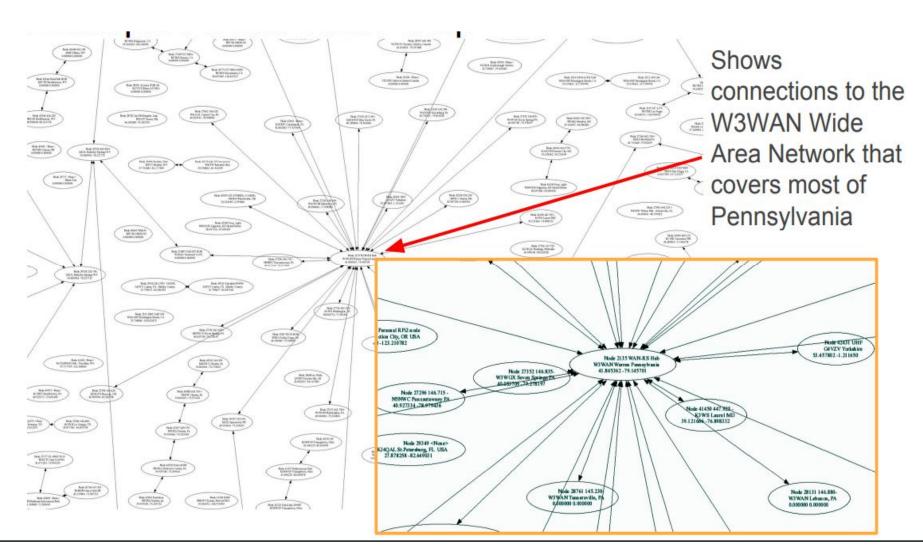

# Map of Nodes around us

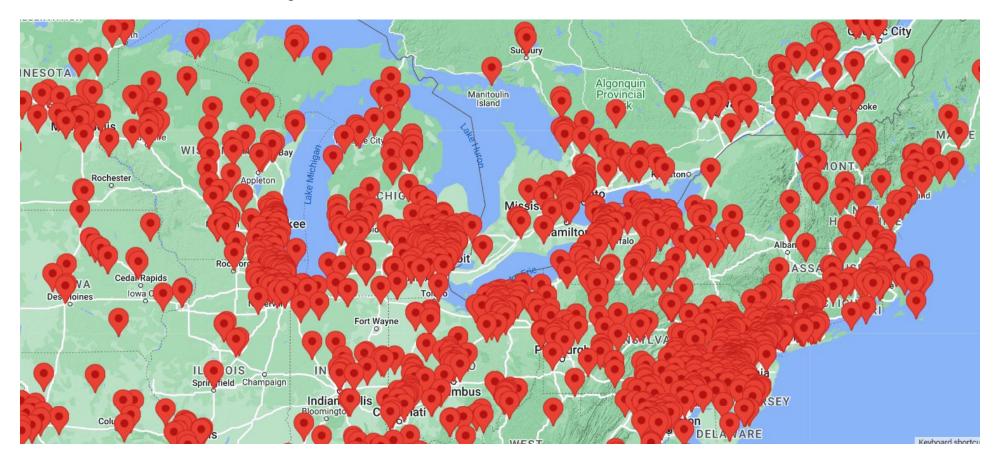

# **Nodes Closer to Home**

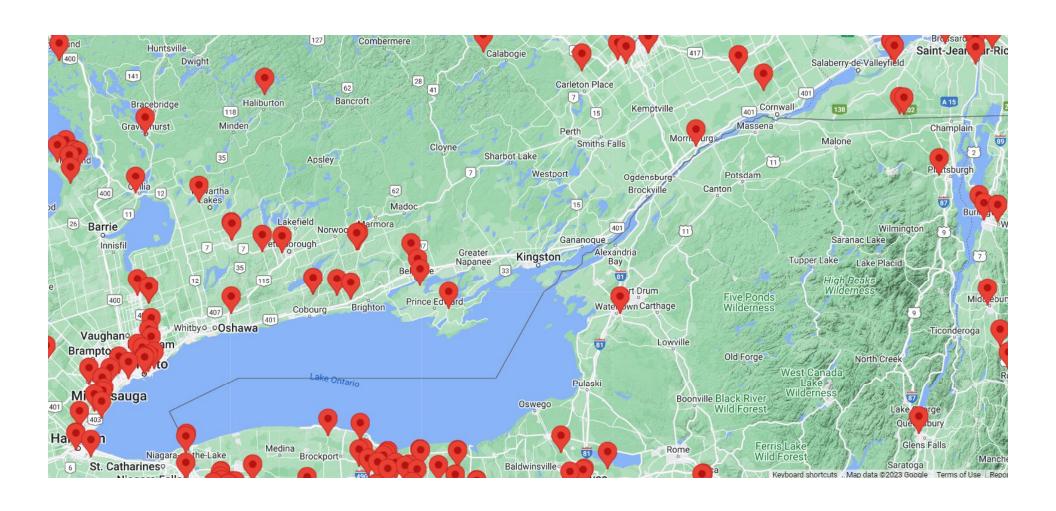

## Allstar Software - some details

#### Based on Asterisk

- a free, open source Linux based PBX phone system
- Asterisk used in business to handle many phone extensions, voicemail, auto-attendant, etc
- Adapted a little to connect radio systems
- Carries voice, and PTT, COS, other radio-specific information
- App runs on Linux called "app\_rpt" that handles Allstar connections between repeaters, simplex nodes, computers
- Can run on any Linux computer (PC, laptop, Raspberry PI, etc)
- Ready made Linux installations can be downloaded
- Install, configure, tweak, and go
- Since it's a completely open standard hams are experimenting
  - Bridges to DMR digital talkgroups, DSTAR reflectors, Echolink
  - Lots of small simplex nodes at people's houses -You can make one yourself
  - Some huge province/state wide countrywide and worldwide networks
  - Some small scale networks with 2-3 repeaters linked
  - Some systems are interconnected full time, some on demand

## Allstar Software - DTMF commands

- \*1 Disconnect from link.
- \*2 Connect to node in Rx only mode.
- \*3 Connect to node in Transceive Mode
- \*4 Command Mode for controlling node
- \*5 User-defined macros
- \*6 User defined functions, such as autopatch
- \*7 Connection Status / Other Functions
- \*8 User defined functions
- \*9 User defined functions
- \*0 User defined functions
- \*A User defined functions
- \*B User defined functions
- \*C User defined functions
- \*D User defined functions

Example: \*112345 = disconnect from node 12345

### Common DTMF commands

- \*80 Force System ID
- \*81 Say System Time
- \*980 Say app\_rpt software version
- \*75 Link Connect (Local Monitor Only)
- \*72 Last active node (system-wide)
- \*73 System-wide connection status
- \*71 Disconnect all links (macro)
- \*74 Reconnect all links (macro)

## **Example Management Screen**

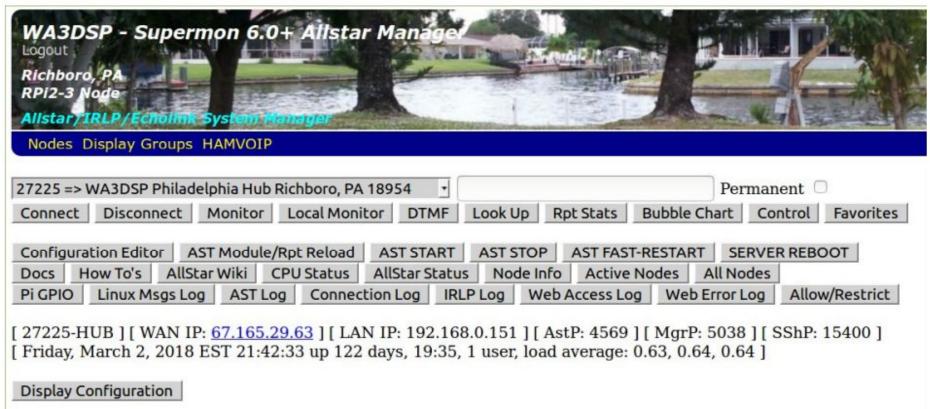

| Node  | Node Information                          | Received  | Link        | Direction | Connected | Mode       |
|-------|-------------------------------------------|-----------|-------------|-----------|-----------|------------|
| 47337 | NK8O lightweight hub Louisburg KS         | 001:12:32 | ESTABLISHED | IN        | 01:44:34  | Transceive |
| 41833 | KH2FI 145.650 Simplex Imperial Beach, CA  | 001:13:48 | ESTABLISHED | IN        | 04:15:25  | Transceive |
| 44006 | W2BTF Ruskin, FL                          | 001:44:58 | ESTABLISHED | IN        | 01:47:24  | Transceive |
| 29014 | WA3DSP PHL LOCAL HUB Richboro             | 001:47:42 | ESTABLISHED | IN        | 04:15:37  | Transceive |
| 43542 | KD3WT 446.875 - Overbrook Pa.             | 002:54:58 | ESTABLISHED | IN        | 04:15:32  | Transceive |
| 46543 | WA3ADI UV-82 - AllStar Node Havertown, PA | 004:12:05 | ESTABLISHED | IN        | 04:15:36  | Transceive |
| 40561 | WA3DSP ECHOLINK 147090 Richboro, PA 18954 | 004:15:21 | ESTABLISHED | OUT       | 04:15:38  | Transceive |

## What do we need to get going?

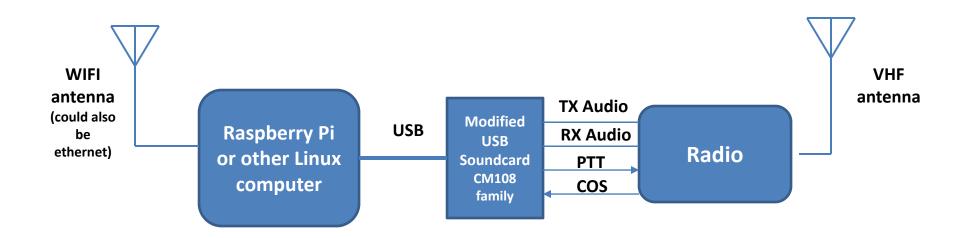

#### Also need:

Hosting location Internet access Account Node number Call sign

TX Audio - sound from the internet connection

RX Audio – sound to the internet connection

PTT - transmit enable signal (Push to talk)

COS - Carrier on signal (could be from squelch)